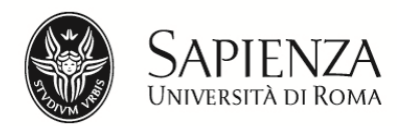

**D.R. n. 1356** 

# **Facoltà di Ingegneria dell'informazione, Informatica e Statistica**

### **ANNO ACCADEMICO 2020-2021**

Bando relativo alle modalità di ammissione ai Corsi di laurea in:

## **Statistica gestionale**

## **Statistica, economia e società**

## **Statistica, economia, finanza e assicurazioni**

(Classe L-41)

### **IL RETTORE**

VISTO il D.M. 22 ottobre 2004, n. 270; VISTO il D.M. 16 marzo 2007

### **DECRETA**

Per l'anno accademico 2020-2021 l'immatricolazione ai Corsi di Laurea in **Statistica gestionale, Statistica, economia e società, Statistica, economia, finanza e assicurazioni** della Facoltà di Ingegneria dell'informazione, Informatica e Statistica è subordinata, oltre al possesso del diploma di scuola secondaria di secondo grado, al sostenimento del test online TOLC-E nell'anno 2019 o nell'anno 2020, erogato su piattaforma informatizzata e gestito dal Consorzio Interuniversitario Sistemi Integrati per l'Accesso (CISIA).

A seguito dell'indizione dello stato di emergenza nazionale del 31 gennaio 2020 e dell'emanazione del D.L. 23 febbraio 2020 n. 6, recante misure urgenti in materia di contenimento e gestione dell'emergenza epidemiologica da COVID 19, il CISIA ha predisposto una procedura, denominata TOLC@CASA, atta a consentire la regolare erogazione dei TOLC anche presso le abitazioni degli studenti; il TOLC@CASA è in tutto e per tutto identico al TOLC.

### **Articolo 1. – Iscrizione al TOLC-E**

### **1.1 - Requisiti di accesso**

#### **Possono sostenere il TOLC-E o TOLC@CASA:**

- i cittadini italiani, i cittadini comunitari ovunque residenti ed i cittadini extra Unione Europea regolarmente soggiornanti in Italia di cui all'art. 26 della Legge n. 189/2002, che siano in possesso del Diploma di scuola secondaria di secondo grado;
- gli studenti iscritti al 4° e al 5° anno di scuola secondaria di secondo grado;
- i cittadini extra Unione Europea stabilmente residenti all'estero, in possesso di visto di studio, che abbiano superato la prova di Italiano.

### **1.2 - Il TOLC-E o TOLC@CASA**

Per ottenere un punteggio TOLC-E o TOLC@CASA è necessario iscriversi e partecipare al test. L'iscrizione avviene on line sul portale CISIA (Consorzio Interuniversitario Sistemi Integrati per l'Accesso) all'indirizzo http://www.cisiaonline.it versando un contributo di **€ 30,00 (in caso di sostenimento del TOLC-E occorre selezionare la sede di sostenimento del test)**.

Le informazioni per sostenere il TOLC-E o TOLC@CASA sono disponibili nel sito www.cisiaonline.it.

Il TOLC-E può essere sostenuto sia presso Sapienza sia in una qualsiasi delle altre sedi aderenti al CISIA nelle date e sessioni riportate sul sito www.cisiaonline.it; ogni giornata di test viene suddivisa in più turni; la sede e l'orario vengono indicati al momento dell'iscrizione sul portale www.cisiaonline.it.

La ricevuta di iscrizione al TOLC-E (stampata dal sito CISIA) andrà esibita il giorno della prova per accedere all'aula del test.

Il **TOLC@CASA** viene sostenuto presso il domicilio dello studente nelle date e sessioni riportate sul sito www.cisiaonline.it.

**Si raccomanda la massima attenzione ai termini di scadenza per l'iscrizione al test.**  Maggiori informazioni sulla struttura del TOLC-E o TOLC@CASA e sulla relativa valutazione sono riportate nell'Allegato 1.

### **1.3 - Registrazione su Infostud**

#### **Lo studente che intende immatricolarsi alla Sapienza deve:**

- registrarsi su Infostud https://www.studenti.uniroma1.it/phoenixreg/index.html e ottenere un numero di matricola. Si raccomanda di conservare la matricola rilasciata dal sistema informativo che è indispensabile per ulteriori fasi della procedura;
- stampare il modulo personalizzato (bollettino) da **€ 10,00** da Infostud, utilizzando il codice **14618;**
- pagare il bollettino **entro il 28 ottobre 2020.**

Il bollettino va pagato presso qualsiasi filiale del Gruppo UniCredit sul territorio nazionale oppure online (per ulteriori informazioni sulle modalità di pagamento consultare la pagina https://www.uniroma1.it/it/pagina/come-pagare). Il giorno della scadenza il pagamento online va effettuato entro le ore 20.30.

#### **ATTENZIONE!**

- Non saranno accolte domande di partecipazione alla selezione inviate per posta o versamenti effettuati con modalità diverse da quelle descritte.
- Il versamento del contributo di € 10,00 non verrà rimborsato per alcun motivo.
- Durante la registrazione su Infostud gli studenti non ancora in possesso del diploma di scuola secondaria di secondo grado dovranno selezionare il "flag" nella casella "diplomando" al momento della compilazione dei dati relativi al "Diploma" e procedere all'aggiornamento del sistema non appena in possesso dei dati definitivi del diploma.
- Eventuali comunicazioni saranno inoltrate solo all'indirizzo email segnalato al momento della registrazione su Infostud. **Si raccomanda ai candidati di controllare l'esattezza dell'indirizzo di posta inserito e di controllare costantemente la posta.**
- Gli studenti già registrati sul sistema Infostud devono verificare/inserire il proprio indirizzo email mediante la funzione Dati utente > modifica dati accesso.

#### **1.4 - Verifica risultati**

Ciascun candidato potrà verificare il punteggio ottenuto nel TOLC-E immediatamente dopo il termine della prova, sullo stesso terminale assegnato per il test, oppure sul **sito web del CISIA**  accedendo con le credenziali utilizzate per la registrazione al portale CISIA.

Ciascun candidato potrà verificare il punteggio ottenuto nel TOLC@CASA dopo 48 ore sul **sito web del CISIA** accedendo con le credenziali utilizzate per la registrazione al portale CISIA.

Indipendentemente dal risultato conseguito, possono procedere all'immatricolazione **a tutti i corsi del presente bando** i candidati che hanno sostenuto il TOLC-E o TOLC@CASA.

### **Articolo 2. - Modalità di immatricolazione**

Per immatricolarsi è necessario pagare **la prima rata (se dovuta) dei contributi di iscrizione all'università per l'anno accademico 2020-2021 a cui vanno sommate la tassa regionale (se dovuta) e l'imposta di bollo.**

Sul sito di Ateneo, sono riportate le informazioni sugli importi, le agevolazioni e le modalità di pagamento dei bollettini nella pagina:

https://www.uniroma1.it/it/pagina/infostud-immatricolazione

Molte agevolazioni dipendono dalla situazione economica del nucleo familiare, certificata dall'ISEE.

#### **Cos'è l'ISEE 2020 e come si ottiene**

**L'ISEE** è l'Indicatore della Situazione Economica Equivalente ed **è necessario per ottenere la riduzione degli importi dei contributi a carico dello studente (**minore è l'ISEE, minore è l'importo da pagare).

Il calcolo dell'ISEE, **relativo al 2020 e della tipologia "per le prestazioni per il diritto allo studio universitario"** va richiesto ai Centri di assistenza fiscale (CAF) dopo il 15 gennaio 2020 e almeno 30 giorni prima delle scadenze previste per la pre-immatricolazione.

Per chi è in possesso del codice PIN o dell'identità digitale SPID (codice unico per l'accesso a tutti i servizi digitali e on-line della Pubblica Amministrazione) è anche possibile richiedere il calcolo dell'ISEE 2020 direttamente on-line, presentando la DSU (Dichiarazione Sostitutiva Unica) sul sito dell'INPS (www.inps.it/).

Gli studenti stranieri che non hanno un domicilio fiscale in Italia o che dichiarano i redditi all'estero pagano un importo fisso. Gli importi, differenziati per Paesi in via di sviluppo e non in via di sviluppo, sono indicati alla pagina https://www.uniroma1.it/it/pagina/tasse-contributi Per pagare i contributi di iscrizione in base all'ISEE 2020 è necessario risultare regolarmente soggiornanti in Italia, con domicilio fiscale, da almeno un anno. L'ISEE 2020, calcolato ai CAF, deve essere presentato al Settore Hello-Foreign Students che provvederà a inserirlo sul sistema Infostud, dopo i dovuti controlli.

Qualora lo studente non fosse tenuto a versare alcun contributo di iscrizione all'università, l'immatricolazione si perfeziona con il pagamento della sola imposta di bollo di € 16,00.

**Sul modulo di immatricolazione andrà inoltre indicato il codice corrispondente** al corso di laurea al quale il candidato intende immatricolarsi (vedi tabella Allegato 2).

Nota bene: Gli studenti intenzionati ad immatricolarsi possono frequentare le lezioni anche prima di effettuare il pagamento dell'immatricolazione entro i termini previsti.

**A causa dell'emergenza epidemiologica da COVID 19, in caso di mancato sostenimento del TOLC-E o TOLC@CASA per cause di forza maggiore, lo studente potrà procedere all'immatricolazione, ma dovrà comunque sostenere il TOLC-E o TOLC@CASA entro il 31 dicembre 2020.** 

- **I candidati che hanno sostenuto il TOLC-E o TOLC@CASA,** in possesso di titolo di studio italiano;
- **I candidati che hanno sostenuto il TOLC-E presso altri Atenei** in possesso di titolo di studio italiano devono:
- registrarsi a Infostud https://www.studenti.uniroma1.it/phoenixreg/index.html#/;
- **effettuare il pagamento del contributo di € 10,00;**
- procedere, a partire dal giorno successivo, al pagamento della prima rata dei contributi, utilizzando il modulo personalizzato che dovrà essere generato su Infostud, con le procedure indicate alla seguente pagina web: https://www.uniroma1.it/it/pagina/infostud-immatricolazione

### **Articolo 3. - Casi particolari**

#### **3.1 - Candidati in possesso di titolo di studio conseguito all'estero**

I candidati in possesso di titolo di studio conseguito all'estero per effettuare l'immatricolazione, oltre a seguire tutte le procedure di cui ai punti precedenti devono recarsi entro la data di scadenza del pagamento del contributo di immatricolazione presso il Settore Hello – Foreign Students per presentare i seguenti documenti:

- Originale e fotocopia di un documento di identità in corso di validità (per tutti);
- Originale e fotocopia del visto di ingresso rilasciato dalla Rappresentanza Italiana di ultima residenza; originale e fotocopia della ricevuta di presentazione della richiesta di permesso di soggiorno; originale del Form A (solo per i candidati extra UE che hanno presentato domanda di iscrizione tramite rappresentanza italiana);
- Originale e fotocopia del permesso di soggiorno (solo per studenti extra UE regolarmente soggiornanti in Italia);
- Originale e fotocopia autenticata del diploma di studi delle scuole superiori (conseguito dopo almeno 12 anni di scolarità) tradotto legalizzato e con dichiarazione di valore rilasciata dalla rappresentanza italiana nel Paese al cui ordinamento si riferisce il titolo.

Entro la data di scadenza del pagamento del contributo di immatricolazione dovranno effettuare il pagamento stampando il bollettino dalla pagina https://www.uniroma1.it/it/pagina/infostud-immatricolazione e seguendo le apposite istruzioni.

### **3.2 - Candidati iscritti ad altro corso di laurea di Sapienza – Passaggio**

I candidati iscritti ad altro Corso di laurea di Sapienza **che hanno sostenuto il TOLC-E o TOLC@CASA nel 2019 o nel 2020** e che vogliano trasferirsi ai corsi di studio di cui al presente bando, devono presentare domanda di passaggio presso la Segreteria studenti del corso di appartenenza, effettuare il versamento del relativo contributo di passaggio (ad eccezione dei passaggi effettuati nell'anno di immatricolazione 2020-2021 in assenza di carriera) e consegnare copia di entrambi i documenti presso la Segreteria studenti della Facoltà che eroga il nuovo corso di laurea prescelto (vedi Art. 8). La Segreteria provvederà alla stampa del bollettino per il pagamento dei contributi di iscrizione.

I candidati iscritti ad altro Corso di laurea di Sapienza che vogliano trasferirsi ai corsi di studio di cui al presente bando ma che **non hanno sostenuto il TOLC-E o TOLC@CASA**, o che lo **hanno sostenuto in anni precedenti al 2019**, per poter presentare domanda di passaggio, devono prima sostenere il TOLC-E o TOLC@CASA.

I versamenti andranno effettuati **improrogabilmente entro la data di scadenza di pagamento della prima rata dei contributi.** 

**Nota bene:** dopo il pagamento del contributo di passaggio non sarà più possibile sostenere gli esami per il corso di laurea di provenienza.

#### **3.3 - Candidati provenienti da altri Atenei italiani – Trasferimento**

I candidati iscritti presso altri Atenei italiani **che hanno sostenuto il TOLC-E o TOLC@CASA nel 2019 o nel 2020** e che vogliano trasferirsi ai corsi di studio di cui al presente bando, devono presentare domanda di trasferimento all'Ateneo di provenienza, inoltrare a Sapienza domanda di trasferimento in ingresso, ritirare il bollettino relativo al contributo di trasferimento presso la

Segreteria studenti della Facoltà che eroga il corso di studio prescelto (vedi Art. 8). La Segreteria provvederà alla stampa del bollettino per il pagamento dei contributi di iscrizione.

I candidati iscritti presso altri Atenei italiani che vogliano trasferirsi ai corsi di studio di cui al presente bando ma che **non hanno sostenuto il TOLC-E o TOLC@CASA**, o che lo **hanno sostenuto in anni precedenti al 2019**, per poter presentare domanda di trasferimento, devono prima sostenere il TOLC-E o TOLC@CASA.

#### I versamenti andranno effettuati **improrogabilmente entro la data di scadenza di pagamento della prima rata dei contributi.**

**Nota bene:** dopo il pagamento del contributo di trasferimento non sarà più possibile sostenere gli esami per il corso di laurea di provenienza.

#### **3.4 - Candidati già in possesso di un titolo accademico**

**I candidati che hanno sostenuto il TOLC-E o TOLC@CASA già in possesso di un titolo accademico italiano compresi quelli esonerati dal test**, che vogliano richiedere un'abbreviazione di corso o il riconoscimento di crediti formativi universitari acquisiti durante il precedente corso di laurea devono presentare, presso la Segreteria studenti della Facoltà che eroga il corso di studio prescelto (vedi Articolo 8), una richiesta in bollo da € 16,00 **improrogabilmente entro la data di scadenza di pagamento della prima rata dei contributi.** Gli studenti provenienti da altri Atenei devono allegare anche una autocertificazione del titolo posseduto completo di indicazione degli esami, dei relativi voti, Settori Scientifico Disciplinari (SSD) e crediti.

La valutazione della richiesta verrà effettuata dai competenti organi di Facoltà.

### **Articolo 4. - Modalità di rinuncia a seguito dell'immatricolazione**

Gli studenti che, dopo aver effettuato l'immatricolazione, volessero rinunciare devono recarsi presso la Segreteria studenti della facoltà che eroga il corso di studio prescelto (vedi Articolo 8) e presentare una dichiarazione scritta, in carta da bollo oppure in carta resa legale mediante apposizione di marca da bollo da € 16,00.

### **Articolo 5. - Esonero dal TOLC-E o TOLC@CASA**

Non sono tenuti a sostenere il TOLC-E o TOLC@CASA gli studenti:

- a) già iscritti presso la Sapienza, ai corsi di laurea delle seguenti Facoltà: Ingegneria civile e industriale, Ingegneria dell'informazione, Informatica e Statistica, Architettura, Scienze MM.FF.NN. (Tali studenti seguiranno le procedure descritte all'articolo 3.2);
- b) già iscritti a corsi di laurea delle classi di cui all'Allegato 4 provenienti da altre Università che abbiano svolto la prova di verifica delle conoscenze nella sede di provenienza o che abbiano sostenuto almeno due esami. Tali studenti seguiranno le procedure descritte all'articolo 3.3;
- c) in possesso di una laurea delle classi di cui all'Allegato 4 o delle classi di laurea ordinamento D.M. 509/99 equiparate. Tali studenti seguiranno le procedure descritte all'articolo 3.4;
- d) che abbiano sostenuto il test TOLC-I o TOLC@CASA presso qualsiasi ateneo nel 2020. Tali studenti devono seguire le procedure descritte nell'Articolo 2;
- e) che abbiano sostenuto le prove di accesso con il Test in Presenza (TiP) del Cisia presso altre Università, per l'a.a. 2020-2021;
- f) che abbiano ottenuto un voto di merito pari o superiore a 20 nelle prove di Medicina e chirurgia e Odontoiatria e Professioni Sanitarie svolte presso la Sapienza, per l'a.a. 2020- 2021;
- g) che abbiano ottenuto un voto di merito pari o superiore a 20 nelle prove di Architettura, Scienze dell'architettura e di Ingegneria edile-architettura svolte presso Sapienza, per l'a.a. 2020-2021;
- h) che abbiano sostenuto il TOLC-B per l'accesso ai corsi di laurea in Scienze Biologiche e Biotecnologie Agro-Industriali presso Sapienza, per l'a.a. 2020-2021.

### **Articolo 6. - Obblighi formativi aggiuntivi (OFA)**

### **6.1 - Candidati che hanno sostenuto il TOLC-E o TOLC@CASA**

#### **Gli studenti che non abbiano conseguito nella prova TOLC-E o TOLC@CASA un punteggio maggiore o eguale a 10/36 dovranno assolvere gli obblighi formativi aggiuntivi (OFA) in Matematica.**

L'esito della sezione di inglese non incide sulle soglie di valutazione previste per il superamento del TOLC-E o TOLC@CASA e per l'attribuzione degli OFA. Gli obblighi formativi aggiuntivi (OFA) si assolvono con le modalità di cui all'Allegato 3.

### **6.2 - Candidati esonerati dal TOLC-E o TOLC@CASA (vedi Articolo 5)**

- Agli studenti che rientrano nel caso dell'Articolo 5 lettera d) qualora abbiano conseguito un punteggio inferiore a 14/50 nell'anno 2020, verranno attribuiti obblighi formativi aggiuntivi (vedi Allegato 3).
- Agli studenti che rientrano nel caso dell'Articolo 5 lettera e) qualora abbiano conseguito un punteggio inferiore a 12 verranno attribuiti obblighi formativi aggiuntivi (vedi Allegato 3).
- Agli studenti che rientrano nei casi dell'Articolo 5 lettere f), g), h), qualora abbiano conseguito un punteggio inferiore al 40% del punteggio massimo ottenibile nella prova sostenuta, verranno attribuiti obblighi formativi aggiuntivi.
- Nel caso di studenti che rientrino in più di uno dei casi dell'Articolo 5 lettere da d) a h) si applica il caso a loro più favorevole.
- Gli studenti che rientrano nei casi dell'Articolo 5 lettere f), g), h), per immatricolarsi devono effettuare il pagamento della prima rata dei contributi di iscrizione all'Università entro la scadenza prevista, con il modulo personalizzato da stampare attraverso il sistema Infostud su cui andrà riportato il codice del corso di studio di interesse.

Gli studenti che rientrano nel caso dell'Articolo 5 lettera e) per immatricolarsi devono prima registrarsi al sistema informativo di ateneo sul sito www.uniroma1.it/didattica/sportelli/infostud e poi andare in Segreteria studenti di riferimento del corso con il numero di matricola ottenuto mediante la registrazione e con un attestato di partecipazione alla prova, rilasciato direttamente dal CISIA e scaricabile dal portale CISIA https://www.cisiaonline.it/cartaceo\_studenti. Il pagamento della prima rata dei contributi di iscrizione all'Università deve essere effettuato entro la scadenza prevista.

### **Articolo 7. – Informazioni per gli studenti con disabilità e servizi per gli studenti con DSA**

Gli studenti, all'atto della registrazione sul portale CISIA, possono dichiarare di essere portatori di disabilità o con disturbi specifici dell'apprendimento (DSA).

In questi casi gli studenti provvederanno a trasmettere alla sede, attraverso un apposito form di caricamento documentale fornito dal CISIA, le attestazioni e le certificazioni necessarie a documentare il proprio stato di disabilità o di DSA.

All'atto vero e proprio di iscrizione al TOLC-E o TOLC@CASA, ovvero al momento della prenotazione, Sapienza, se è stata prescelta come sede per lo svolgimento della prova, diventa responsabile del contatto diretto con gli studenti per concordare gli accorgimenti specifici necessari per l'espletamento del TOLC-E o TOLC@CASA previsti dalla normativa vigente.

Se necessario e indicato nelle certificazioni, potrà essere previsto anche l'utilizzo di un "lettore" scelto all'interno della famiglia o comunque dei conviventi. In questo caso sarà possibile concordare diverse modalità di utilizzo delle aule virtuali.

#### **Gli studenti con riconoscimento di handicap ai sensi dell'art. 3 della legge n. 104 del 1992 o con invalidità pari o superiore al 66% sono esentati dal sostenere la prova di verifica delle conoscenze.**

La Facoltà si riserva di accertare le conoscenze di base secondo le modalità ritenute più opportune, ai fini della determinazione di eventuali obblighi formativi aggiuntivi (OFA).

**Gli studenti con disturbi Specifici dell'Apprendimento - DSA,** di cui alla legge n.170/2010 e al D.M. n. 5669/2011, **che per lo svolgimento della prova necessitano di particolari ausili in relazione al tipo di DSA devono farne esplicita richiesta** al Settore per le relazioni con studenti disabili e con DSA, inviando un'email all'indirizzo counselingdsa@uniroma1.it, entro la data di scadenza di iscrizione alla prova. Le richieste inviate all'email counselingdsa@uniroma1.it dovranno indicare, oltre ai dati dello studente, la data di svolgimento del test ed il numero della prenotazione TOLC-E o TOLC@CASA al test scelto.

Si ricorda che la certificazione di DSA deve essere rilasciata da non più di 3 anni da strutture del SSN o da specialisti e strutture accreditati dallo stesso.

Inoltre la certificazione di DSA deve essere articolata e chiara, riportando il riferimento ai codici nosografici e alla dicitura esplicita del DSA (della lettura e/o della scrittura e/o del calcolo). La diagnosi deve essere aggiornata dopo 3 anni se rilasciata allo studente di minor età. A tali studenti è concesso un tempo aggiuntivo pari al 30 per cento in più rispetto a quello definito per la prova di ammissione e la possibilità di uso della calcolatrice non scientifica.

### **Articolo 8. - Informazioni e recapiti utili**

Il presente bando è pubblicato nella pagina web del corso di studio, all'interno del Catalogo dell'offerta formativa https://corsidilaurea.uniroma1.it/

Nella pagina del corso di studio saranno pubblicati anche eventuali avvisi e aggiornamenti.

#### **Recapiti utili:**

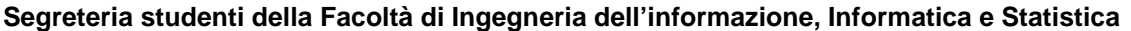

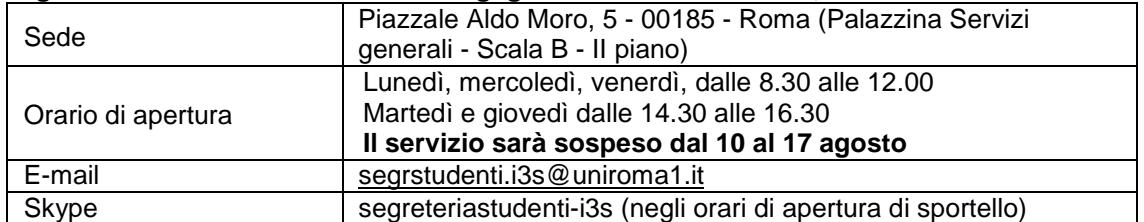

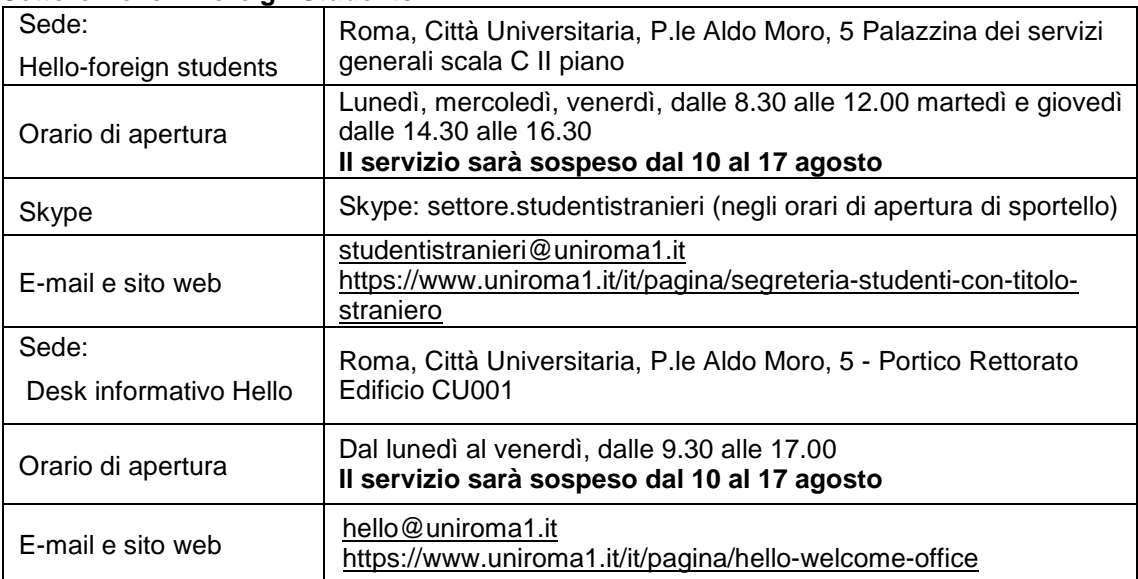

#### **Settore Hello – Foreign Students**

#### **Settore CIAO - Centro informazioni accoglienza orientamento**

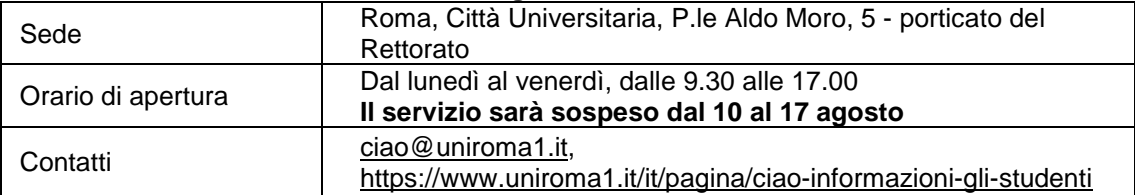

#### **Settore per le relazioni con studenti disabili e con DSA**

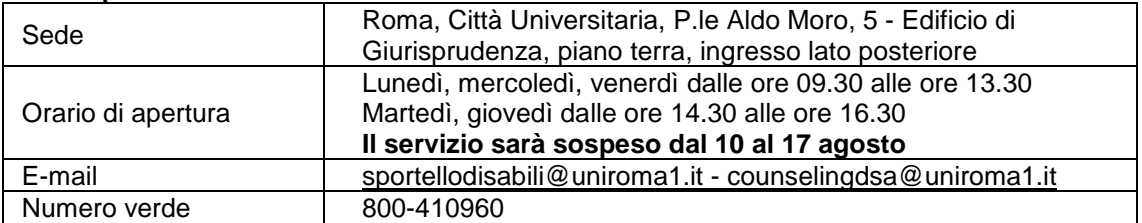

Roma, 19 maggio 2020

#### f.to **IL RETTORE**

### **Struttura del TOLC-E o TOLC@CASA e valutazione del test**

Si tratta di un test di valutazione (e autovalutazione). Il test ha lo scopo di verificare se l'attitudine e le competenze di base dei candidati sono adeguate a intraprendere con successo uno dei corsi di studio del presente bando.

Il TOLC-E o TOLC@CASA è composto da **36 quesiti suddivisi in 3 sezioni**. Le sezioni sono Matematica, Logica e Comprensione verbale.

Al termine del TOLC-E o TOLC@CASA c'è una sezione aggiuntiva per la Prova della Conoscenza della Lingua Inglese.

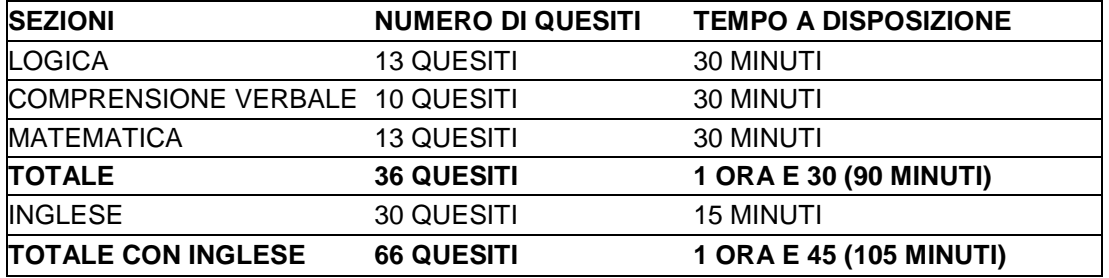

Il risultato di ogni TOLC-E o TOLC@CASA, ad esclusione della sezione relativa alla Prova della Conoscenza della Lingua Inglese, è determinato dal numero di risposte esatte, sbagliate e non date che determinano un punteggio assoluto, derivante da:

- **1** punto per ogni risposta corretta;
- **0 punti per ogni risposta non data**

 **- 0,25** punti per ogni risposta errata.

Per la prova della conoscenza della lingua inglese non è prevista alcuna penalizzazione per le risposte sbagliate ed il punteggio è determinato dall'assegnazione di 1 punto per le risposte esatte e da 0 punti per le risposte sbagliate o non date.

Ciascun candidato potrà verificare il punteggio ottenuto nel TOLC-E immediatamente dopo il termine della prova, sullo stesso terminale assegnato per il test, oppure sul **sito web del CISIA**  accedendo con le credenziali utilizzate per la registrazione al portale CISIA.

Ciascun candidato potrà verificare il punteggio ottenuto nel TOLC@CASA dopo 48 ore sul **sito web del CISIA** accedendo con le credenziali utilizzate per la registrazione al portale CISIA.

Informazioni più dettagliate sulla modalità di svolgimento della prova si trovano sul sito del CISIA alla pagina http://www.cisiaonline.it/area-tematica-tolc-economia/home-tolc-economia/ tramite la quale è possibile inoltre accedere a guide e test di allenamento.

### **Elenco dei codici dei corsi di laurea**

Per l'anno accademico 2020-2021 l'elenco dei codici di immatricolazione è il seguente:

 $\overline{1}$ 

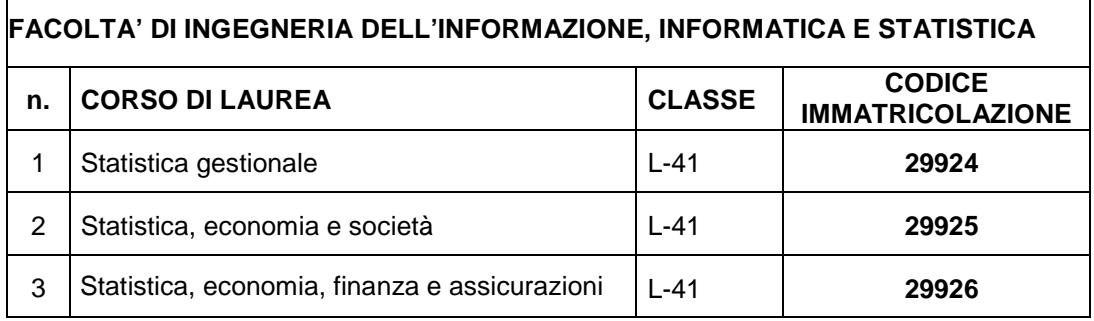

Gli obblighi formativi aggiuntivi (OFA) si intendono soddisfatti:

1) frequentando obbligatoriamente l'apposito corso di recupero in teledidattica (Unitelma) e superando la relativa prova in aula (test OFA).

#### oppure

2) superando l'esame curriculare previsto dal corso di laurea.

Le date, l'elenco degli esami curriculari che sanano gli OFA e le modalità di svolgimento dei test OFA saranno pubblicate alla pagina www.uniroma1.it/it/pagina/obblighi-formativi-aggiuntivi-ofa

#### **Il mancato assolvimento degli OFA comporta l'impossibilità, a partire dall'anno accademico 2021-2022, di sostenere esami di profitto relativi ad anni successivi al primo.**

Per agevolare il recupero degli OFA, nel caso in cui le norme per il contenimento dell'epidemia da Covid-19 lo consentano, la Facoltà di Ingegneria dell'informazione, Informatica e Statistica organizza per tutti gli studenti (portatori e non portatori di OFA), i **precorsi di Matematica** in aula erogati nelle due settimane antecedenti l'inizio delle lezioni.

Maggiori informazioni saranno pubblicate sul sito della Facoltà https://web.uniroma1.it/i3s/

## **Elenco delle classi di laurea (D.M. 270/04)**

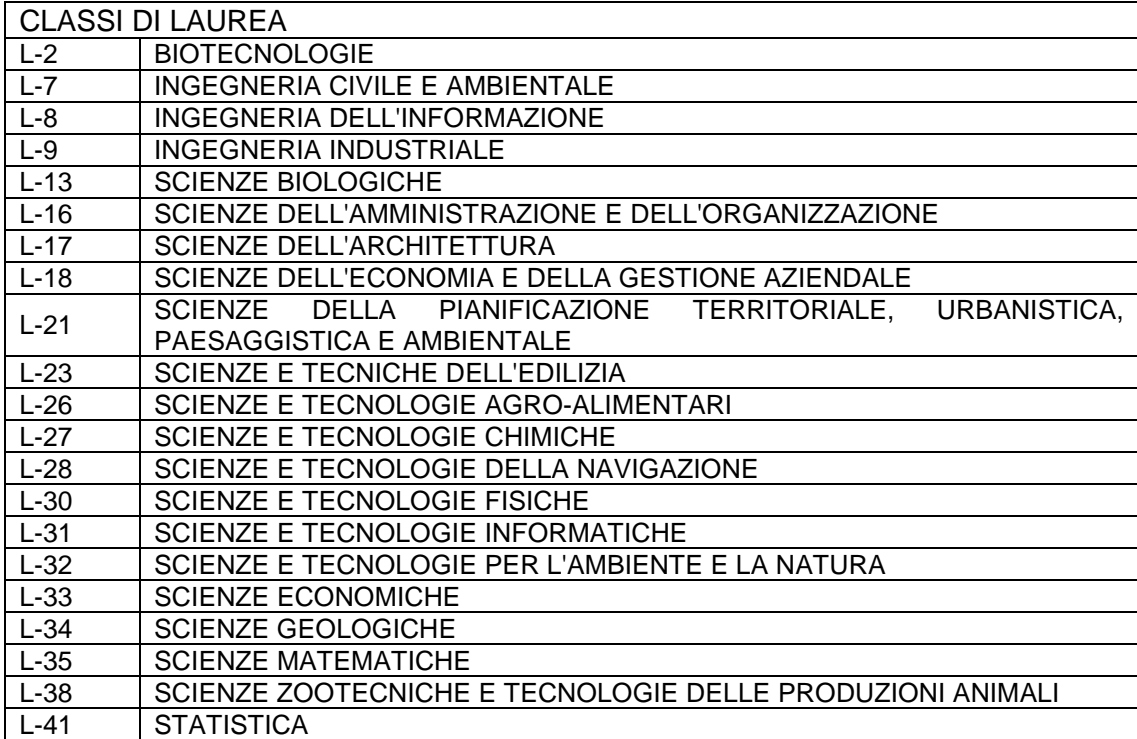